# **LDAP für zentrale Authentifizierung**

Es gibt einen SSO Service via LDAP, der über warpsrvint läuft.

Für die Speicherung und die Bereitstellung der zentralen Anmeldungen wird ein OpenLDAP Server verwendet.

Es möglich, Dienste hierüber zu authentifizieren - mit dem Vorteil, dass es nur einen zentralen Ort gibt um User anlegen, löschen und bearbeiten zu können.

# **Produktivumgebung**

Aktuell existiert nur eine LDAP Server auf dem WebServer. Zukünftig soll der Server auf den internen Server warpsrvint repliziert werden.

Für Dienste ist der LDAP Server unter <ldap://10.0.20.2> erreichbar.

Das Benutzerinterface für die Verwaltung wird von [keycloak](https://wiki.warpzone.ms/infrastruktur:keycloak) (ehemals [WarpInfra\)](https://wiki.warpzone.ms/infrastruktur:warpinfra) bereitgestellt und ist unter<https://keycloak.warpzone.ms>erreichbar.

Für die direkte Verwaltung des LDAPs für Administratoren ist unter<https://ldap.warpzone.ms> verfügbar.

# **Testumgebung**

FIXE

### **Struktur des LDAP**

Generell sind die LDAPs der Prod- und Testumgebung identisch aufgebaut. Lediglich in den Basisidaten gibt es Abweichungen um versehentliche Zugriffe auf die falsche Umgebung zu unterbinden.

Prod-Umgebung:

- Organisation: Warpzone
- Domain: warpzone.ms
- Base DN: dc=warpzone,dc=ms
- Admin DN: cn=admin,dc=warpzone,dc=ms
- Readonly DN: cn=readonly,dc=warpzone,dc=ms

Testumgebung:

- Organisation: Warpzone TEST
- Domain: warpzone-test.ms
- Base DN: dc=warpzone-test.dc=ms
- Admin DN: cn=admin,dc=warpzone-test,dc=ms
- Readonly DN: cn=readonly,dc=warpzone-test,dc=ms

#### **ou=groups,dc=warpzone,dc=ms**

In dieser OU sind Gruppen für die allgemeine Verwendung angelegt.

#### **cn=active,ou=groups,dc=warpzone,dc=ms**

Benutzer müssen Mitglied dieser Gruppe sein um sich übernaupt an einem bestimmten Dienst anmelden zu können. Diese Gruppe wird bei der Erstellung eines Accounts nach der Validierung der E-Mail Adresse automatisch zugewiesen.

#### **cn=member,ou=groups,dc=warpzone,dc=ms**

Diese Gruppe erhalten alle Accounts von Warpzone Mitgliedern.

#### **cn=vorstand,ou=groups,dc=warpzone,dc=ms**

Diese Gruppe wird den Vorstandsmitgliedern der Warpzone zugewiesen.

#### **ou=infrastructure,dc=warpzone,dc=ms**

In dieser OU werden die Gruppen für Infrastruktur-spezifische Dienste angelegt.

#### **cn=3dprint-admin,ou=infrastructure,dc=warpzone,dc=ms**

Benutzer mit dieser Rolle sind berechtigt die 3D-Drucker Nutzungsberechtigung zu erteilen.

#### **cn=3dprint-user,ou=infrastructure,dc=warpzone,dc=ms**

Benutzer mit dieser Rolle sind berechtigt die 3D-Drucker zu nutzen.

#### **cn=grafana-admin,ou=infrastructure,dc=warpzone,dc=ms**

Benuzer mit dieser Rolle haben administrative Berechtigungen im [grafana](https://wiki.warpzone.ms/infrastruktur:grafana)

#### **cn=warpauth-admin,ou=infrastructure,dc=warpzone,dc=ms**

Benutzer mit dieser Gruppe haben administrative Berechtigungen in [WarpInfra](https://wiki.warpzone.ms/infrastruktur:warpinfra)

#### **ou=users,dc=warpzone,dc=ms**

In Dieser OU werden die Benutzerkonnten angelegt.

#### **uid=franziska,ou=users,dc=warpzone,dc=ms**

Beispiel für einen Benutzer.

# **Verwendete Objektklassen**

#### **Benutzer**

Für Benutzer wird generell die objectClass "inetOrgPerson" verwendet.

**Attribut: uid (required, identifizierend)** Benutzername des Benutzers. Dieses Attribut wird zur identifizierung des Benutzers verwendet und ist teil des CN. Beispiel für den CN (Benutzer Franziska): uid=franziska,ou=users,dc=warpzone,dc=ms

**Attribut: cn (required)** Name des Benutzers (Vorname und Nachname).

**Attribut: givenName** Vorname des Benutzers

**Attribut: sn** Nachname des Benutzers

**Attribut: mail** E-Mail Adesse der Person

**Attribut: userPassword** Passwort des Benutzers

**Attribut: employeeNumber** In diesem Attribut ist ist die ID der RFID Karte gespeichert.

**Attribut: carLicense** In diesem Attribut ist (verschlüsselt) der Pin Coder für den Warpshop gespeichert.

#### **Gruppen**

Für Gruppen wird generell die objectClass "groupOfUniqueNames" verwendet.

#### **Attribut: uniqueMember**

Dieses Attribut kann mehrere Werte enthalten. Als Wert ist jeweils die UID der Benutzerobjekte hinterlegt.

# **Verwendete Abfragefilter**

#### **Gitlab**

- Filter:
	- (&(objectClass=inetOrgPerson)(memberof=CN=active,OU=groups,DC=warpzone,DC=ms))
- Attribute für Aneldenamen: uid, cn

#### **HackMD**

Filter:

(&(uid=[BENUTZERNAME])(objectClass=inetOrgPerson)(memberof=CN=active,OU=groups,DC= warpzone,DC=ms))

# **aktuell via LDAP angebundene Dienste**

- CodiMD <https://md.warpzone.ms>
- Gitlab<https://gitlab.warpzone.ms>
- Matrix <https://matrix.warpzone.ms>
- Verwaltung Gitea <https://verwaltung-git.warpzone.ms>
- Verwaltung Nextcloud<https://verwaltung.warpzone.ms>

# **Dienste, die zukünftig angebunden werden sollen**

- (Doku)Wiki<https://wiki.warpzone.ms>
- Wordpress [\(www.warpzone.ms\)](http://www.warpzone.ms) <https://www.warpzone.ms>
- Jabber (jabber.warpzone.ms)

From: <https://wiki.warpzone.ms/>- **warpzone**

Permanent link: **<https://wiki.warpzone.ms/infrastruktur:ldap>**

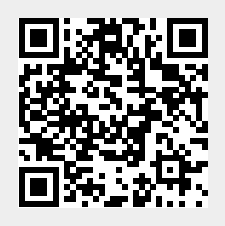

Last update: **04.05.2021**